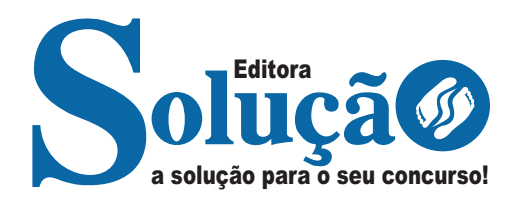

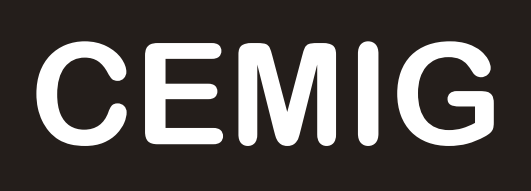

# **CEMIG - COMPANHIA ENERGÉTICA DE MINAS GERAIS**

Comum aos cargos de Ensino Superior: Advogado, Analista Empresarial, Assistente Social, Enfermeiro do Trabalho, Engenheiro, Engenheiro de Processos de Suporte, Meteorologista

# **EDITAL DO CONCURSO PÚBLICO Nº 02/2023, DE 14 DE JULHO DE 2023**

CÓD: SL-156JL-23 7908433239239

# Língua Portuguesa

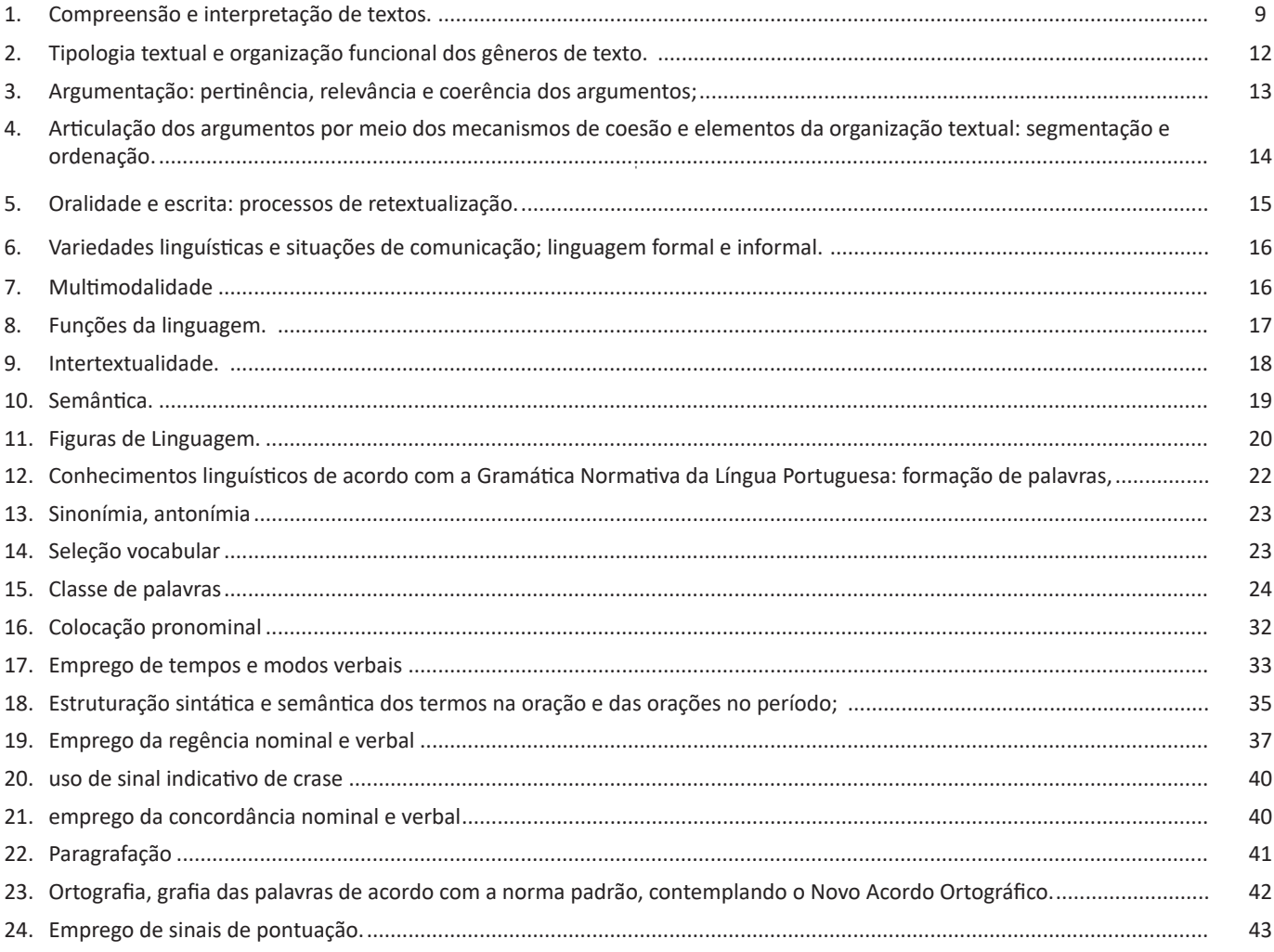

# **Matemática**

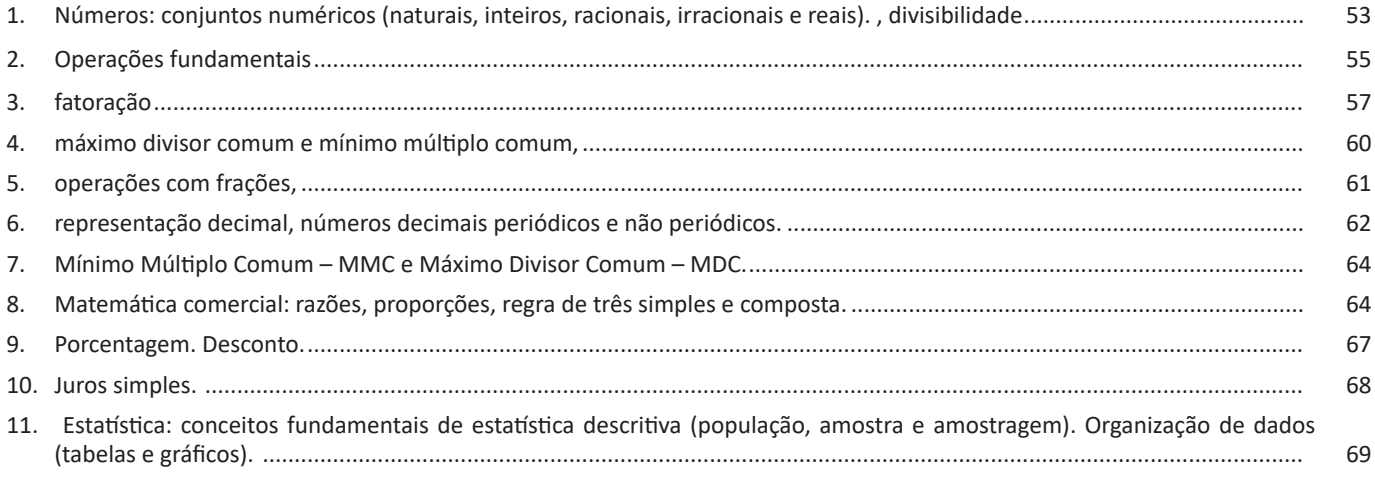

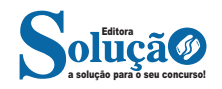

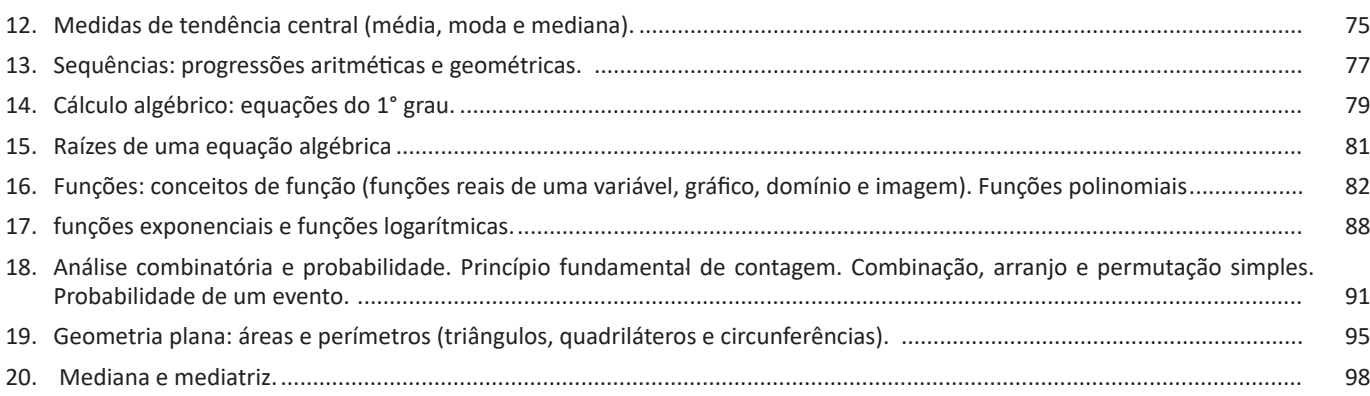

# **Raciocínio Lógico**

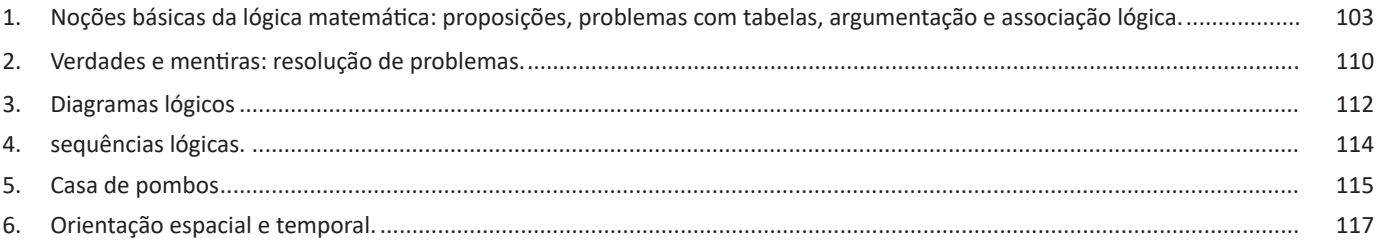

# **Informática Básica**

**\*Exceto para Analista Empresarial – Formação Cientista de Dados; 014 - Analista Empresarial – Formação Tecnologia da Informação Nível 14; 015 - Analista Empresarial – Formação Tecnologia da Informação Nível 15; 012 - Analista Empresarial – Formação Matemática Computacional**

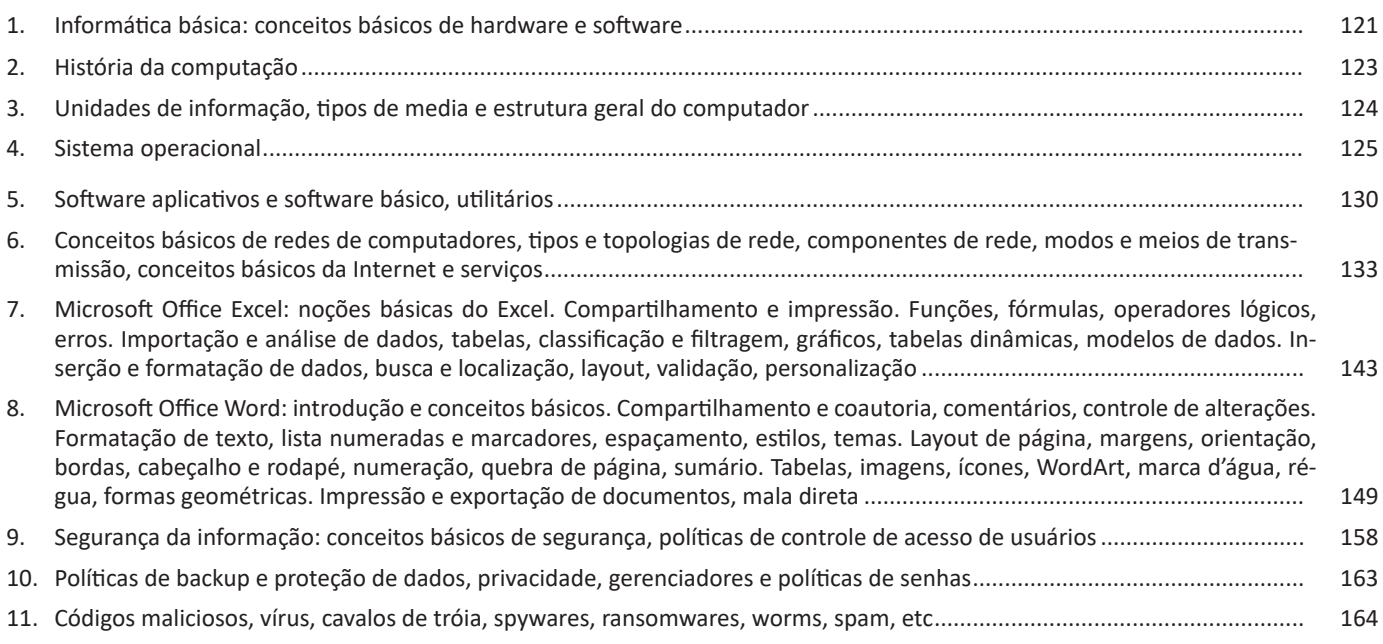

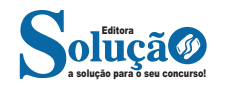

# **Informática Básica**

**\*Somente para Analista Empresarial – Formação Cientista de Dados; 014 - Analista Empresarial – Formação Tecnologia da Informação Nível 14; 015 - Analista Empresarial – Formação Tecnologia da Informação Nível 15; 012 - Analista Empresarial – Formação Matemática Computacional** 

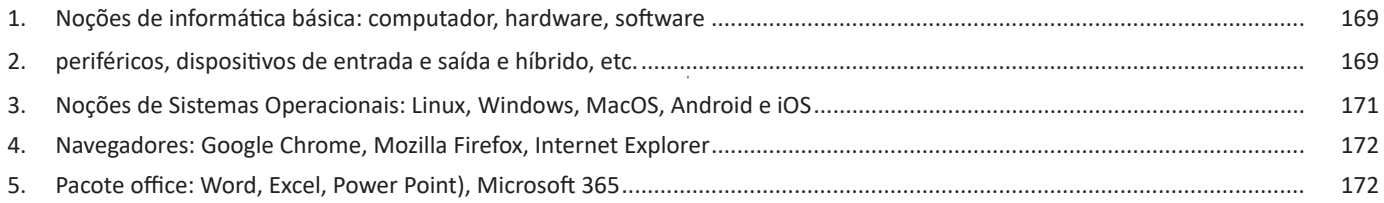

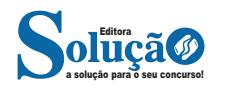

# **LÍNGUA PORTUGUESA**

#### **COMPREENSÃO E INTERPRETAÇÃO DE TEXTOS.**

#### **Definição Geral**

Embora correlacionados, esses conceitos se distinguem, pois sempre que compreendemos adequadamente um texto e o objetivo de sua mensagem, chegamos à interpretação, que nada mais é do que as conclusões específicas. Exemplificando, sempre que nos é exigida a compreensão de uma questão em uma avaliação, a resposta será localizada no próprio no texto, posteriormente, ocorre a interpretação, que é a leitura e a conclusão fundamentada em nossos conhecimentos prévios.

#### **Compreensão de Textos**

Resumidamente, a compreensão textual consiste na análise do que está explícito no texto, ou seja, na identificação da mensagem. É assimilar (uma devida coisa) intelectualmente, fazendo uso da capacidade de entender, atinar, perceber, compreender. Compreender um texto é apreender de forma objetiva a mensagem transmitida por ele. Portanto, a compreensão textual envolve a decodificação da mensagem que é feita pelo leitor. Por exemplo, ao ouvirmos uma notícia, automaticamente compreendemos a mensagem transmitida por ela, assim como o seu propósito comunicativo, que é informar o ouvinte sobre um determinado evento.

#### **Interpretação de Textos**

É o entendimento relacionado ao conteúdo, ou melhor, os resultados aos quais chegamos por meio da associação das ideias e, em razão disso, sobressai ao texto. Resumidamente, interpretar é decodificar o sentido de um texto por indução.

A interpretação de textos compreende a habilidade de se chegar a conclusões específicas após a leitura de algum tipo de texto, seja ele escrito, oral ou visual.

Grande parte da bagagem interpretativa do leitor é resultado da leitura, integrando um conhecimento que foi sendo assimilado ao longo da vida. Dessa forma, a interpretação de texto é subjetiva, podendo ser diferente entre leitores.

#### **Exemplo de compreensão e interpretação de textos**

Para compreender melhor a compreensão e interpretação de textos, analise a questão abaixo, que aborda os dois conceitos em um texto misto (verbal e visual):

*FGV > SEDUC/PE > Agente de Apoio ao Desenvolvimento Escolar Especial > 2015 Português > Compreensão e interpretação de textos* A imagem a seguir ilustra uma campanha pela inclusão social.

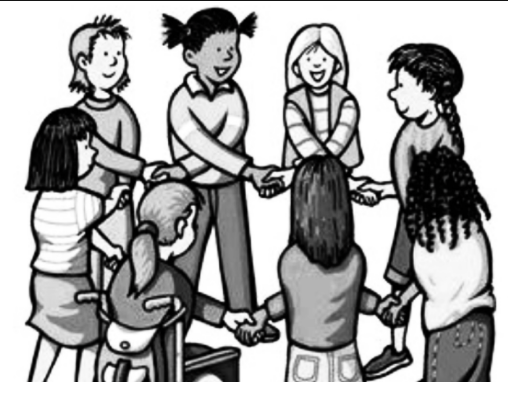

*"A Constituição garante o direito à educação para todos e a inclusão surge para garantir esse direito também aos alunos com deficiências de toda ordem, permanentes ou temporárias, mais ou menos severas."*

A partir do fragmento acima, assinale a afirmativa *incorreta*.

(A) A inclusão social é garantida pela Constituição Federal de 1988.

(B) As leis que garantem direitos podem ser mais ou menos severas.

(C) O direito à educação abrange todas as pessoas, deficientes ou não.

(D) Os deficientes temporários ou permanentes devem ser incluídos socialmente.

(E) *"Educação para todos"* inclui também os deficientes.

#### **Comentário da questão:**

Em "A" o texto é sobre direito à educação, incluindo as pessoas com deficiência, ou seja, inclusão de pessoas na sociedade. = afirmativa correta.

Em "B" o complemento "mais ou menos severas" se refere à "deficiências de toda ordem", não às leis. = afirmativa incorreta.

Em "C" o advérbio "também", nesse caso, indica a inclusão/ adição das pessoas portadoras de deficiência ao direito à educação, além das que não apresentam essas condições. = afirmativa correta.

Em "D" além de mencionar "deficiências de toda ordem", o texto destaca que podem ser "permanentes ou temporárias". = afirmativa correta.

Em "E" este é o tema do texto, a inclusão dos deficientes. = afirmativa correta.

Resposta: Logo, a Letra B é a resposta Certa para essa questão, visto que é a única que contém uma afirmativa incorreta sobre o texto.

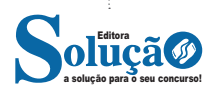

## LÍNGUA PORTUGUESA

#### **IDENTIFICANDO O TEMA DE UM TEXTO**

O tema é a ideia principal do texto. É com base nessa ideia principal que o texto será desenvolvido. Para que você consiga identificar o tema de um texto, é necessário relacionar as diferentes informações de forma a construir o seu sentido global, ou seja, você precisa relacionar as múltiplas partes que compõem um todo significativo, que é o texto.

Em muitas situações, por exemplo, você foi estimulado a ler um texto por sentir-se atraído pela temática resumida no título. Pois o título cumpre uma função importante: antecipar informações sobre o assunto que será tratado no texto.

Em outras situações, você pode ter abandonado a leitura porque achou o título pouco atraente ou, ao contrário, sentiu-se atraído pelo título de um livro ou de um filme, por exemplo. É muito comum as pessoas se interessarem por temáticas diferentes, dependendo do sexo, da idade, escolaridade, profissão, preferências pessoais e experiência de mundo, entre outros fatores.

Mas, sobre que tema você gosta de ler? Esportes, namoro, sexualidade, tecnologia, ciências, jogos, novelas, moda, cuidados com o corpo? Perceba, portanto, que as temáticas são praticamente infinitas e saber reconhecer o tema de um texto é condição essencial para se tornar um leitor hábil. Vamos, então, começar nossos estudos?

Propomos, inicialmente, que você acompanhe um exercício bem simples, que, intuitivamente, todo leitor faz ao ler um texto: reconhecer o seu tema. Vamos ler o texto a seguir?

#### **CACHORROS**

Os zoólogos acreditam que o cachorro se originou de uma espécie de lobo que vivia na Ásia. Depois os cães se juntaram aos seres humanos e se espalharam por quase todo o mundo. Essa amizade começou há uns 12 mil anos, no tempo em que as pessoas precisavam caçar para se alimentar. Os cachorros perceberam que, se não atacassem os humanos, podiam ficar perto deles e comer a comida que sobrava. Já os homens descobriram que os cachorros podiam ajudar a caçar, a cuidar de rebanhos e a tomar conta da casa, além de serem ótimos companheiros. Um colaborava com o outro e a parceria deu certo.

Ao ler apenas o título "Cachorros", você deduziu sobre o possível assunto abordado no texto. Embora você imagine que o texto vai falar sobre cães, você ainda não sabia exatamente o que ele falaria sobre cães. Repare que temos várias informações ao longo do texto: a hipótese dos zoólogos sobre a origem dos cães, a associação entre eles e os seres humanos, a disseminação dos cães pelo mundo, as vantagens da convivência entre cães e homens.

As informações que se relacionam com o tema chamamos de subtemas (ou ideias secundárias). Essas informações se integram, ou seja, todas elas caminham no sentido de estabelecer uma unidade de sentido. Portanto, pense: sobre o que exatamente esse texto fala? Qual seu assunto, qual seu tema? Certamente você chegou à conclusão de que o texto fala sobre a relação entre homens e cães. Se foi isso que você pensou, parabéns! Isso significa que você foi capaz de identificar o tema do texto!

*Fonte: https://portuguesrapido.com/tema-ideia-central-e-ideias-secundarias/*

#### **IDENTIFICAÇÃO DE EFEITOS DE IRONIA OU HUMOR EM TEXTOS VARIADOS**

### **Ironia**

Ironia *é o recurso pelo qual o emissor diz o contrário do que está pensando ou sentindo (ou por pudor em relação a si próprio ou com intenção depreciativa e sarcástica em relação a outrem).* 

A ironia consiste na utilização de determinada palavra ou expressão que, em um outro contexto diferente do usual, ganha um novo sentido, gerando um efeito de humor.

Exemplo:

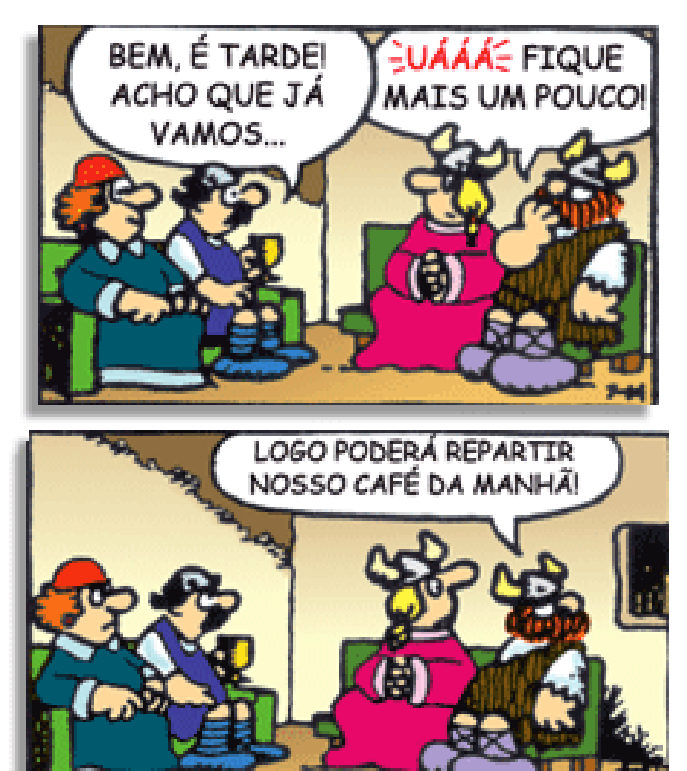

Na construção de um texto, ela pode aparecer em três modos: ironia verbal, ironia de situação e ironia dramática (ou satírica).

#### **Ironia verbal**

Ocorre quando se diz algo pretendendo expressar outro significado, normalmente oposto ao sentido literal. A expressão e a intenção são diferentes.

Exemplo: Você foi tão bem na prova! Tirou um zero incrível!

#### **Ironia de situação**

A intenção e resultado da ação não estão alinhados, ou seja, o resultado é contrário ao que se espera ou que se planeja.

Exemplo: Quando num texto literário uma personagem planeja uma ação, mas os resultados não saem como o esperado. No livro "Memórias Póstumas de Brás Cubas", de Machado de Assis, a personagem título tem obsessão por ficar conhecida. Ao longo da vida, tenta de muitas maneiras alcançar a notoriedade sem suces-

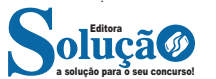

so. Após a morte, a personagem se torna conhecida. A ironia é que planejou ficar famoso antes de morrer e se tornou famoso após a morte.

#### **Ironia dramática (ou satírica)**

*A ironia dramática é um efeito de sentido que ocorre nos textos literários quando o leitor, a audiência, tem mais informações do que tem um personagem sobre os eventos da narrativa e sobre intenções de outros personagens. É um recurso usado para aprofundar os significados ocultos em diálogos e ações e que, quando captado pelo leitor, gera um clima de suspense, tragédia ou mesmo comédia, visto que um personagem é posto em situações que geram conflitos e mal-entendidos porque ele mesmo não tem ciência do todo da narrativa.*

Exemplo: Em livros com narrador onisciente, que sabe tudo o que se passa na história com todas as personagens, é mais fácil aparecer esse tipo de ironia. A peça como Romeu e Julieta, por exemplo, se inicia com a fala que relata que os protagonistas da história irão morrer em decorrência do seu amor. As personagens agem ao longo da peça esperando conseguir atingir seus objetivos, mas a plateia já sabe que eles não serão bem-sucedidos.

#### **Humor**

Nesse caso, é muito comum a utilização de situações que pareçam cômicas ou surpreendentes para provocar o efeito de humor.

Situações cômicas ou potencialmente humorísticas compartilham da característica do efeito surpresa. O humor reside em ocorrer algo fora do esperado numa situação.

Há diversas situações em que o humor pode aparecer. Há as tirinhas e charges, que aliam texto e imagem para criar efeito cômico; há anedotas ou pequenos contos; e há as crônicas, frequentemente acessadas como forma de gerar o riso.

Os textos com finalidade humorística podem ser divididos em quatro categorias: anedotas, cartuns, tiras e charges.

#### Exemplo:

#### **INTERVENÇÃO MILITAR**

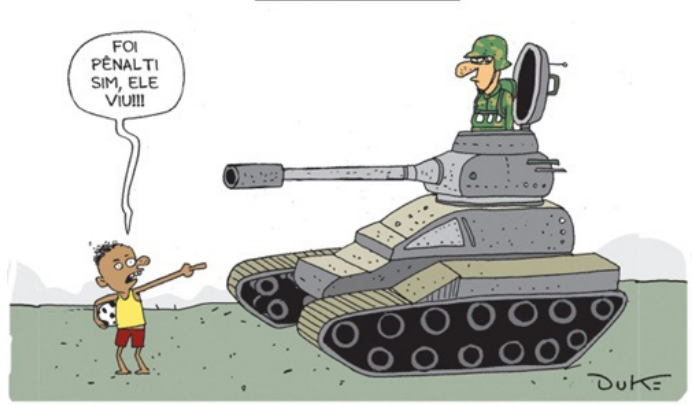

#### **ANÁLISE E A INTERPRETAÇÃO DO TEXTO SEGUNDO O GÊ-NERO EM QUE SE INSCREVE**

Compreender um texto trata da análise e decodificação do que de fato está escrito, seja das frases ou das ideias presentes. Interpretar um texto, está ligado às conclusões que se pode chegar ao conectar as ideias do texto com a realidade. Interpretação trabalha com a subjetividade, com o que se entendeu sobre o texto.

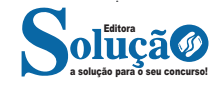

Interpretar um texto permite a compreensão de todo e qualquer texto ou discurso e se amplia no entendimento da sua ideia principal. Compreender relações semânticas é uma competência imprescindível no mercado de trabalho e nos estudos.

Quando não se sabe interpretar corretamente um texto pode- -se criar vários problemas, afetando não só o desenvolvimento profissional, mas também o desenvolvimento pessoal.

#### **Busca de sentidos**

Para a busca de sentidos do texto, pode-se retirar do mesmo os **tópicos frasais** presentes em cada parágrafo. Isso auxiliará na apreensão do conteúdo exposto.

Isso porque é ali que se fazem necessários, estabelecem uma relação hierárquica do pensamento defendido, retomando ideias já citadas ou apresentando novos conceitos.

Por fim, concentre-se nas ideias que realmente foram explicitadas pelo autor. Textos argumentativos não costumam conceder espaço para divagações ou hipóteses, supostamente contidas nas entrelinhas. Deve-se ater às ideias do autor, o que não quer dizer que o leitor precise ficar preso na superfície do texto, mas é fundamental que não sejam criadas suposições vagas e inespecíficas.

#### **Importância da interpretação**

A prática da leitura, seja por prazer, para estudar ou para se informar, aprimora o vocabulário e dinamiza o raciocínio e a interpretação. A leitura, além de favorecer o aprendizado de conteúdos específicos, aprimora a escrita.

Uma interpretação de texto assertiva depende de inúmeros fatores. Muitas vezes, apressados, descuidamo-nos dos detalhes presentes em um texto, achamos que apenas uma leitura já se faz suficiente. Interpretar exige paciência e, por isso, sempre releia o texto, pois a segunda leitura pode apresentar aspectos surpreendentes que não foram observados previamente. Para auxiliar na busca de sentidos do texto, pode-se também retirar dele os **tópicos frasais** presentes em cada parágrafo, isso certamente auxiliará na apreensão do conteúdo exposto. Lembre-se de que os parágrafos não estão organizados, pelo menos em um bom texto, de maneira aleatória, se estão no lugar que estão, é porque ali se fazem necessários, estabelecendo uma relação hierárquica do pensamento defendido, retomando ideias já citadas ou apresentando novos conceitos.

Concentre-se nas ideias que de fato foram explicitadas pelo autor: os textos argumentativos não costumam conceder espaço para divagações ou hipóteses, supostamente contidas nas entrelinhas. Devemos nos ater às ideias do autor, isso não quer dizer que você precise ficar preso na superfície do texto, mas é fundamental que não criemos, à revelia do autor, suposições vagas e inespecíficas. Ler com atenção é um exercício que deve ser praticado à exaustão, assim como uma técnica, que fará de nós leitores proficientes.

#### **Diferença entre compreensão e interpretação**

A compreensão de um texto é fazer uma análise objetiva do texto e verificar o que realmente está escrito nele. Já a interpretação imagina o que as ideias do texto têm a ver com a realidade. O leitor tira conclusões subjetivas do texto.

# **MATEMÁTICA**

## **NÚMEROS: CONJUNTOS NUMÉRICOS (NATURAIS, INTEI-ROS, RACIONAIS, IRRACIONAIS E REAIS). , DIVISIBILIDADE**

#### **— Conjuntos Numéricos**

O grupo de termos ou elementos que possuem características parecidas, que são similares em sua natureza, são chamados de conjuntos. Quando estudamos matemática, se os elementos parecidos ou com as mesmas características são números, então dizemos que esses grupos são conjuntos numéricos<sup>1</sup>.

Em geral, os conjuntos numéricos são representados graficamente ou por extenso – forma mais comum em se tratando de operações matemáticas. Quando os representamos por extenso, escrevemos os números entre chaves {}. Caso o conjunto seja infinito, ou seja, tenha incontáveis números, os representamos com reticências depois de colocar alguns exemplos. Exemplo:  $N = \{0, 1, 2, 3, 4...\}$ .

Existem cinco conjuntos considerados essenciais, pois eles são os mais usados em problemas e questões no estudo da Matemática. São eles: Naturais, Inteiros, Racionais, Irracionais e Reais.

#### **Conjunto dos Números Naturais (N)**

O conjunto dos números naturais é representado pela letra N. Ele reúne os números que usamos para contar (incluindo o zero) e é infinito. Exemplo:

 $N = \{0, 1, 2, 3, 4...\}$ 

Além disso, o conjunto dos números naturais pode ser dividido em subconjuntos:

 $N^* = \{1, 2, 3, 4...\}$  ou  $N^* = N - \{0\}$ : conjunto dos números naturais não nulos, ou sem o zero.

Np = {0, 2, 4, 6…}, em que n ∈ N: conjunto dos números naturais pares.

Ni =  $\{1, 3, 5, 7..\}$ , em que n  $\in$  N: conjunto dos números naturais ímpares.

 $P = \{2, 3, 5, 7.\}$ : conjunto dos números naturais primos.

#### **Conjunto dos Números Inteiros (Z)**

O conjunto dos números inteiros é representado pela maiúscula Z, e é formado pelos números inteiros negativos, positivos e o zero. Exemplo:  $Z = \{-4, -3, -2, -1, 0, 1, 2, 3, 4...\}$ 

O conjunto dos números inteiros também possui alguns subconjuntos:

 $Z_+ = \{0, 1, 2, 3, 4...\}$ : conjunto dos números inteiros não negativos.

Z- = {…-4, -3, -2, -1, 0}: conjunto dos números inteiros não positivos.

 $Z^*$ + = {1, 2, 3, 4...}: conjunto dos números inteiros não negativos e não nulos, ou seja, sem o zero.

 $Z^* = \{... -4, -3, -2, -1\}$ : conjunto dos números inteiros não positivos e não nulos.

#### **Conjunto dos Números Racionais (Q)**

Números racionais são aqueles que podem ser representados em forma de fração. O numerador e o denominador da fração precisam pertencer ao conjunto dos números inteiros e, é claro, o denominador não pode ser zero, pois não existe divisão por zero.

O conjunto dos números racionais é representado pelo Q. Os números naturais e inteiros são subconjuntos dos números racionais, pois todos os números naturais e inteiros também podem ser representados por uma fração. Além destes, números decimais e dízimas periódicas também estão no conjunto de números racionais.

Vejamos um exemplo de um conjunto de números racionais com 4 elementos:

$$
Qx = \{-4, 1/8, 2, 10/4\}
$$

Também temos subconjuntos dos números racionais:

Q\* = subconjunto dos números racionais não nulos, formado pelos números racionais sem o zero.

Q+ = subconjunto dos números racionais não negativos, formado pelos números racionais positivos.

 $Q^*$ + = subconjunto dos números racionais positivos, formado pelos números racionais positivos e não nulos.

Q- = subconjunto dos números racionais não positivos, formado pelos números racionais negativos e o zero.

Q\*- = subconjunto dos números racionais negativos, formado pelos números racionais negativos e não nulos.

#### **Conjunto dos Números Irracionais (I)**

O conceito de números irracionais é dependente da definição de números racionais. Assim, pertencem ao conjunto dos números irracionais os números que não pertencem ao conjunto dos racionais.

Em outras palavras, ou um número é racional ou é irracional. Não há possibilidade de pertencer aos dois conjuntos ao mesmo tempo. Por isso, o conjunto dos números irracionais é complementar ao conjunto dos números racionais dentro do universo dos números reais.

Outra forma de saber quais números formam o conjunto dos números irreais é saber que os números irracionais não podem ser escritos em forma de fração. Isso acontece, por exemplo, com decimais infinitos e raízes não exatas.

Os decimais infinitos são números que têm infinitas casas decimais e que não são dízimas periódicas. Como exemplo, temos 0,12345678910111213, π, √3 etc.

*1 https://matematicario.com.br/*

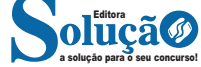

#### **Conjunto dos Números Reais (R)**

O conjunto dos números reais é representado pelo R e é formado pela junção do conjunto dos números racionais com o conjunto dos números irracionais. Não esqueça que o conjunto dos racionais é a união dos conjuntos naturais e inteiros. Podemos dizer que entre dois números reais existem infinitos números.

Entre os conjuntos números reais, temos:

R\*= {x ∈ R│x ≠ 0}: conjunto dos números reais não-nulos. R+ = {x ∈ R│x ≥ 0}: conjunto dos números reais não-negativos.  $R^*$ + = {x  $\in$  R | x > 0}: conjunto dos números reais positivos. R– = {x ∈ R│x ≤ 0}: conjunto dos números reais não-positivos. R\*– = {x ∈ R│x < 0}: conjunto dos números reais negativos.

## **— Múltiplos e Divisores**

Os conceitos de múltiplos e divisores de um número natural estendem-se para o conjunto dos números inteiros<sup>2</sup>. Quando tratamos do assunto múltiplos e divisores, referimo-nos a conjuntos numéricos que satisfazem algumas condições. Os múltiplos são encontrados após a multiplicação por números inteiros, e os divisores são números divisíveis por um certo número.

Devido a isso, encontraremos subconjuntos dos números inteiros, pois os elementos dos conjuntos dos múltiplos e divisores são elementos do conjunto dos números inteiros. Para entender o que são números primos, é necessário compreender o conceito de divisores.

#### **Múltiplos de um Número**

Sejam a e b dois números inteiros conhecidos, o número a é múltiplo de b se, e somente se, existir um número inteiro k tal que a = b · k. Desse modo, o conjunto dos múltiplos de a é obtido multiplicando a por todos os números inteiros, os resultados dessas multiplicações são os múltiplos de a.

Por exemplo, listemos os 12 primeiros múltiplos de 2. Para isso temos que multiplicar o número 2 pelos 12 primeiros números inteiros, assim:

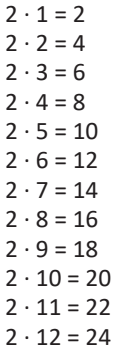

5454

Portanto, os múltiplos de 2 são: M(2) = {2, 4, 6, 8, 10, 12, 14, 16, 18, 20, 22, 24}

Observe que listamos somente os 12 primeiros números, mas poderíamos ter listado quantos fossem necessários, pois a lista de múltiplos é dada pela multiplicação de um número por todos os inteiros. Assim, o conjunto dos múltiplos é infinito.

Para verificar se um número é ou não múltiplo de outro, devemos encontrar um número inteiro de forma que a multiplicação entre eles resulte no primeiro número. Veja os exemplos:

*2 https://brasilescola.uol.com.br/matematica/multiplos-divisores.htm*

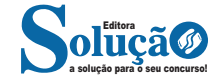

– O número 49 é múltiplo de 7, pois existe número inteiro que, multiplicado por 7, resulta em 49.

 $49 = 7 \cdot 7$ 

– O número 324 é múltiplo de 3, pois existe número inteiro que, multiplicado por 3, resulta em 324.

 $324 = 3 \cdot 108$ 

– O número 523 não é múltiplo de 2, pois não existe número inteiro que, multiplicado por 2, resulte em 523.  $523 = 2 \cdot ?''$ 

# **• Múltiplos de 4**

Como vimos, para determinar os múltiplos do número 4, devemos multiplicar o número 4 por números inteiros. Assim:

 $4 \cdot 1 = 4$  $4 \cdot 2 = 8$  $4 \cdot 3 = 12$  $4 \cdot 4 = 16$  $4 \cdot 5 = 20$  $4 \cdot 6 = 24$  $4 \cdot 7 = 28$  $4 \cdot 8 = 32$  $4 \cdot 9 = 36$  $4 \cdot 10 = 40$  $4 \cdot 11 = 44$  $4 \cdot 12 = 48$ 

...

Portanto, os múltiplos de 4 são: M(4) = {4, 8, 12, 16, 20. 24, 28, 32, 36, 40, 44, 48, … }

#### **Divisores de um Número**

Sejam a e b dois números inteiros conhecidos, vamos dizer que b é divisor de a se o número b for múltiplo de a, ou seja, a divisão entre b e a é exata (deve deixar resto 0).

Veja alguns exemplos:

- 22 é múltiplo de 2, então, 2 é divisor de 22.
- 63 é múltiplo de 3, logo, 3 é divisor de 63.

– 121 não é múltiplo de 10, assim, 10 não é divisor de 121.

Para listar os divisores de um número, devemos buscar os números que o dividem. Veja:

– Liste os divisores de 2, 3 e 20.  $D(2) = \{1, 2\}$  $D(3) = \{1, 3\}$  $D(20) = \{1, 2, 4, 5, 10, 20\}$ 

Observe que os números da lista dos divisores sempre são divisíveis pelo número em questão e que o maior valor que aparece nessa lista é o próprio número, pois nenhum número maior que ele será divisível por ele.

Por exemplo, nos divisores de 30, o maior valor dessa lista é o próprio 30, pois nenhum número maior que 30 será divisível por ele. Assim:

 $D(30) = \{1, 2, 3, 5, 6, 10, 15, 30\}.$ 

#### **Propriedade dos Múltiplos e Divisores**

Essas propriedades estão relacionadas à divisão entre dois inteiros. Observe que quando um inteiro é múltiplo de outro, é também divisível por esse outro número.

Considere o algoritmo da divisão para que possamos melhor compreender as propriedades.

 $N = d \cdot q + r$ , em que q e r são números inteiros.

Lembre-se de que: N: dividendo; d, divisor;

q: quociente;

r: resto.

 $-$  Propriedade 1: A diferença entre o dividendo e o resto (N – r) é múltipla do divisor, ou o número d é divisor de (N – r).

 $-$  Propriedade 2:  $(N - r + d)$  é um múltiplo de d, ou seja, o número d é um divisor de  $(N - r + d)$ .

Veja o exemplo:

Ao realizar a divisão de 525 por 8, obtemos quociente q = 65 e resto  $r = 5$ .

Assim, temos o dividendo  $N = 525$  e o divisor d = 8. Veja que as propriedades são satisfeitas, pois  $(525 - 5 + 8) = 528$  é divisível por 8 e:

 $528 = 8 \cdot 66$ 

#### **— Números Primos**

Os números primos são aqueles que apresentam apenas dois divisores: um e o próprio número<sup>3</sup>. Eles fazem parte do conjunto dos números naturais.

Por exemplo, 2 é um número primo, pois só é divisível por um e ele mesmo.

Quando um número apresenta mais de dois divisores eles são chamados de números compostos e podem ser escritos como um produto de números primos.

Por exemplo, 6 não é um número primo, é um número composto, já que tem mais de dois divisores (1, 2 e 3) e é escrito como produto de dois números primos 2 x 3 = 6.

Algumas considerações sobre os números primos:

– O número 1 não é um número primo, pois só é divisível por ele mesmo;

– O número 2 é o menor número primo e, também, o único que é par;

– O número 5 é o único número primo terminado em 5;

– Os demais números primos são ímpares e terminam com os algarismos 1, 3, 7 e 9.

Uma maneira de reconhecer um número primo é realizando divisões com o número investigado. Para facilitar o processo, veja alguns critérios de divisibilidade:

– Divisibilidade por 2: todo número cujo algarismo da unidade é par é divisível por 2;

– Divisibilidade por 3: um número é divisível por 3 se a soma dos seus algarismos é um número divisível por 3;

– Divisibilidade por 5: um número será divisível por 5 quando o algarismo da unidade for igual a 0 ou 5.

Se o número não for divisível por 2, 3 e 5 continuamos as divisões com os próximos números primos menores que o número até que:

– Se for uma divisão exata (resto igual a zero) então o número não é primo.

– Se for uma divisão não exata (resto diferente de zero) e o quociente for menor que o divisor, então o número é primo.

– Se for uma divisão não exata (resto diferente de zero) e o quociente for igual ao divisor, então o número é primo.

Exemplo: verificar se o número 113 é primo.

Sobre o número 113, temos:

– Não apresenta o último algarismo par e, por isso, não é divisível por 2;

– A soma dos seus algarismos (1+1+3 = 5) não é um número divisível por 3;

– Não termina em 0 ou 5, portanto não é divisível por 5.

Como vimos, 113 não é divisível por 2, 3 e 5. Agora, resta saber se é divisível pelos números primos menores que ele utilizando a operação de divisão.

Divisão pelo número primo 7:

dividendo → 
$$
\begin{array}{rcl}\n & 113 & 7 & \leftarrow & \text{divisor} \\
 & & -7 & 16 & \leftarrow \text{quociente} \\
 & & 43 & \\
 & & -42 & \\
\end{array}
$$

Divisão pelo número primo 11:

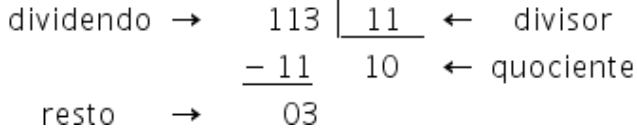

Observe que chegamos a uma divisão não exata cujo quociente é menor que o divisor. Isso comprova que o número 113 é primo.

## **OPERAÇÕES FUNDAMENTAIS**

As operações matemáticas abrangem os cálculos que são utilizados para a resolução das equações. Basicamente têm-se a adição, a subtração, a divisão e a multiplicação, que, apesar de abrangerem um raciocínio simples, são de suma importância para realização de qualquer cálculo matemático, como por exemplo, na tabuada. As escolas já apresentam esses conteúdos nas séries iniciais e à medida que os alunos vão avançando compreendem os conceitos mais complexos.

*3 https://www.todamateria.com.br/o-que-sao-numeros-primos/*

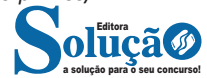

# **RACIOCÍNIO LÓGICO**

## **NOÇÕES BÁSICAS DA LÓGICA MATEMÁTICA: PROPOSI-ÇÕES, PROBLEMAS COM TABELAS, ARGUMENTAÇÃO E AS-SOCIAÇÃO LÓGICA.**

Raciocínio lógico é o modo de pensamento que elenca hipóteses, a partir delas, é possível relacionar resultados, obter conclusões e, por fim, chegar a um resultado final.

Mas nem todo caminho é certeiro, sendo assim, certas estruturas foram organizadas de modo a analisar a estrutura da lógica, para poder justamente determinar um modo, para que o caminho traçado não seja o errado. Veremos que há diversas estruturas para isso, que se organizam de maneira matemática.

A estrutura mais importante são as **proposições**.

**Proposição:** declaração ou sentença, que pode ser verdadeira ou falsa.

Ex.: Carlos é professor.

As proposições podem assumir dois aspectos, verdadeiro ou falso. No exemplo acima, caso Carlos seja professor, a proposição é verdadeira. Se fosse ao contrário, ela seria falsa.

Importante notar que a proposição deve *afirmar* algo, acompanhado de um verbo (*é*, *fez*, *não notou* e etc). Caso a nossa frase seja "Brasil e Argentina", nada está sendo afirmado, logo, a frase **não é uma proposição**.

Há também o caso de certas frases que *podem ser ou não* proposições, dependendo do contexto. A frase "N>3" só pode ser classificada como verdadeira ou falsa caso tenhamos algumas informações sobre N, caso contrário, nada pode ser afirmado. Nestes casos, chamamos estas frases de *sentenças abertas*, devido ao seu caráter imperativo.

O processo matemático em volta do raciocínio lógico nos permite deduzir diversas relações entre declarações, assim, iremos utilizar alguns símbolos e letras de forma a exprimir estes encadeamentos.

As proposições podem ser substituídas por letras minúsculas (p.ex.: *a, b, p, q, …*)

Seja a proposição *p*: Carlos é professor Uma outra proposição *q*: A moeda do Brasil é o Real

É importante lembrar que nosso intuito aqui é ver se a proposição se classifica como verdadeira ou falsa.

Podemos obter novas proposições relacionando-as entre si. Por exemplo, podemos juntar as proposições *p* e *q* acima obtendo uma única proposição "Carlos é professor e a moeda do Brasil é o Real".

Nos próximos exemplos, veremos como relacionar uma ou mais proposições através de conectivos.

Existem cinco conectivos fundamentais, são eles:

^: e (aditivo) conjunção

Posso escrever "Carlos é professor e a moeda do Brasil é o Real", posso escrever *p ^ q*.

v: ou (um *ou* outro) ou disjunção *p* v *q*: Carlos é professor ou a moeda do Brasil é o Real

 $\dot{V}$ : "ou" exclusivo (este ou aquele, mas não ambos) ou disjunção exclusiva (repare o ponto acima do conectivo).

*p* v *q*: Ou Carlos é professor ou a moeda do Brasil é o Real (mas nunca ambos)

¬ ou ~: negação ~p: Carlos não é professor

->: implicação ou condicional (se… então…) *p -> q*: Se Carlos é professor, então a moeda do Brasil é o Real

⇔: Se, e somente se (ou bi implicação) (bicondicional)

*p* ⇔ *q:* Carlos é professor se, e somente se, a moeda do Brasil é o Real

Vemos que, mesmo tratando de letras e símbolos, estas estruturas se baseiam totalmente na nossa linguagem, o que torna mais natural *decifrar* esta simbologia.

Por fim, a lógica tradicional segue três princípios. Podem parecer princípios *tolos*, por serem óbvios, mas pensemos aqui, que estamos estabelecendo as regras do nosso jogo, então é primordial que tudo esteja extremamente estabelecido.

#### **1 – Princípio da Identidade**

 $p=p$ 

Literalmente, estamos afirmando que uma proposição é igual (ou equivalente) a ela mesma.

## **2 – Princípio da Não contradição**

 $p = q v p \neq q$ 

Estamos estabelecendo que apenas uma coisa pode acontecer às nossas proposições. Ou elas são iguais ou são diferentes, ou seja, não podemos ter que uma proposição igual e diferente a outra ao mesmo tempo.

**3 – Princípio do Terceiro excluído**

 $p v - p$ 

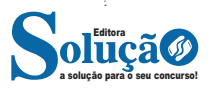

Por fim, estabelecemos que uma proposição ou é verdadeira ou é falsa, não havendo mais nenhuma opção, ou seja, excluindo uma nova (como são duas, uma terceira) opção).

**DICA:** Vimos então as principais estruturas lógicas, como lidamos com elas e quais as regras para *jogarmos este jogo*. Então, escreva várias frases, julgue se são proposições ou não e depois tente traduzi-las para a linguagem simbólica que aprendemos.

#### **LÓGICA SENTENCIAL (OU PROPOSICIONAL)**

A lógica proposicional é baseada justamente nas *proposições* e suas relações. Podemos ter dois tipos de proposições, simples ou composta.

Em geral, uma proposição simples não utiliza conectivos (*e*; *ou*; *se*; *se, e somente se*). Enquanto a proposição composta são duas ou mais proposições (simples) ligadas através destes conectivos.

Mas às vezes uma proposição composta é de difícil análise. "Carlos é professor e a moeda do Brasil é o Real". Se Carlos não for professor e a moeda do Brasil for o real, a proposição composta é verdadeira ou falsa? Temos uma proposição verdadeira e falsa? Como podemos lidar com isso?

A melhor maneira de analisar estas proposições compostas é através de tabelas-verdades.

A *tabela verdade* é montada com todas as possibilidades que uma proposição pode assumir e suas combinações. Se quiséssemos saber sobre uma proposição e sua negativa, teríamos a seguinte tabela verdade:

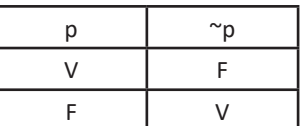

A tabela verdade de uma conjunção (p ^ q) é a seguinte:

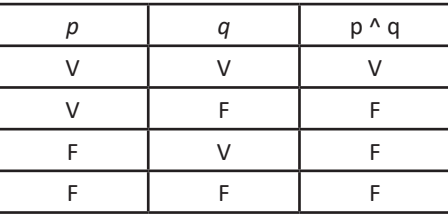

Todas as tabelas verdades são as seguintes:

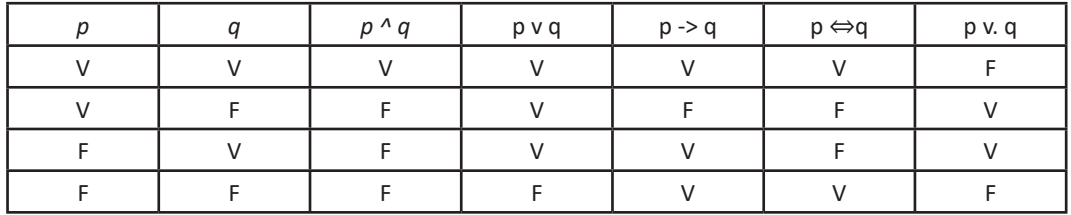

Note que quando tínhamos uma proposição, nossa tabela verdade resultou em uma tabela com 2 linhas e quando tínhamos duas proposições nossa tabela era composta por 4 linhas.

A fórmula para o número de linhas se dá através de 2^n, onde n é o número de proposições. Se tivéssemos a seguinte tabela verdade:

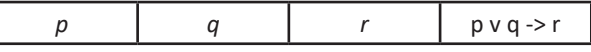

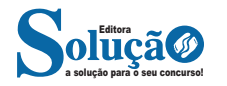

# RACIOCÍNIO LÓGICO

Mesmo sem preenchê-la, podemos afirmar que ela terá 2<sup>3</sup> linhas, ou seja, 8 linhas. Mais um exemplo:

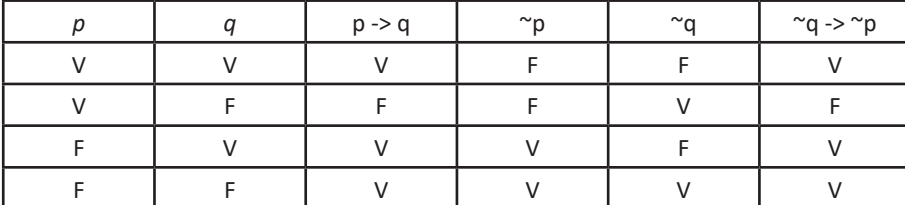

Note que o resultado de p->q é igual a ~q -> ~p (V-F-F-V). Quando isso acontece, diremos que as proposições compostas são logicamente *equivalentes* (iguais).

Outro exemplo de como a tabela verdade pode nos ajudar a resolver certas proposições mais complicadas: Quero saber os resultados para a proposição composta *(p^q) -> pvq*. O que vamos fazer primeiro é montar a tabela verdade para p^q e pvq.

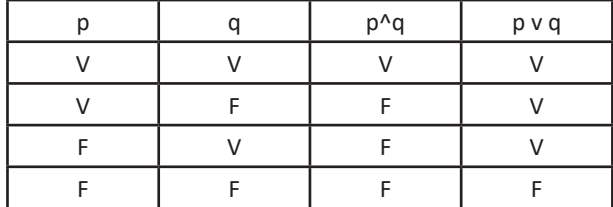

Agora que sabemos como nossos elementos se comportam, vamos relacionar com p->q:

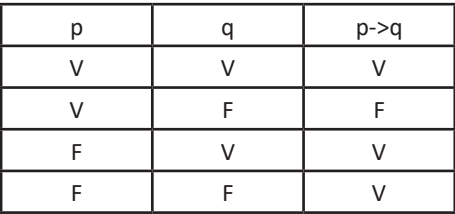

Desta forma, sabemos que a implicação que relaciona V com V resulta em V, e V com F resulta em F, e assim por diante. Podemos então agora montar nossa tabela completa com todas estas informações:

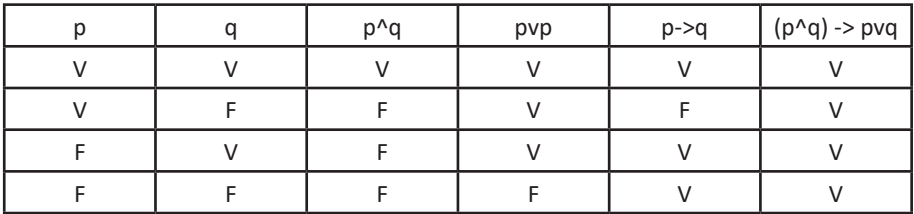

O processo pode parecer trabalhoso, mas a prática faz com que seja rápida a montagem destas tabelas, chegando rapidamente na análise da questão e com seu resultado prontamente obtido.

Geralmente, não é simples construir uma tabela verdade, algumas relações podem facilitar as análises. Uma delas são as *Leis de Morgan*, que negam algumas relações. São elas:

**– 1ª lei de Morgan:** ¬(p^q) = (¬p) v (¬q)

**– 2ª lei de Morgan:** ¬(p v q) = (¬p) ^ (¬q)

Vejamos o exemplo para decifrar o que dizem estas leis: *p:* Carlos é professor *q:* a moeda do Brasil é o Real

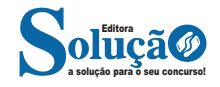

# Exceto para Analista Empresarial

## **INFORMÁTICA BÁSICA: CONCEITOS BÁSICOS DE HARDWA-RE E SOFTWARE**

#### **Hardware**

O hardware são as partes físicas de um computador. Isso inclui a Unidade Central de Processamento (CPU), unidades de armazenamento, placas mãe, placas de vídeo, memória, etc.<sup>1</sup>. Outras partes extras chamados componentes ou dispositivos periféricos incluem o mouse, impressoras, modems, scanners, câmeras, etc.

Para que todos esses componentes sejam usados apropriadamente dentro de um computador, é necessário que a funcionalidade de cada um dos componentes seja traduzida para algo prático. Surge então a função do sistema operacional, que faz o intermédio desses componentes até sua função final, como, por exemplo, processar os cálculos na CPU que resultam em uma imagem no monitor, processar os sons de um arquivo MP3 e mandar para a placa de som do seu computador, etc. Dentro do sistema operacional você ainda terá os programas, que dão funcionalidades diferentes ao computador.

#### **Gabinete**

O gabinete abriga os componentes internos de um computador, incluindo a placa mãe, processador, fonte, discos de armazenamento, leitores de discos, etc. Um gabinete pode ter diversos tamanhos e designs.

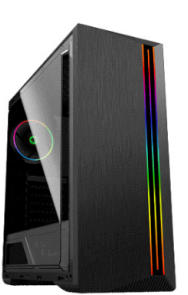

*Gabinete.<sup>2</sup>*

*1 https://www.palpitedigital.com/principais-componentes-internos-pc-perifericos-hardware-software/#:~:text=O%20hardware%20 s%C3%A3o%20as%20partes,%2C%20scanners%2C%20c%C3%A2meras%2C%20etc.*

*2 https://www.chipart.com.br/gabinete/gabinete-gamer-gamemax- -shine-g517-mid-tower-com-1-fan-vidro-temperado-preto/2546*

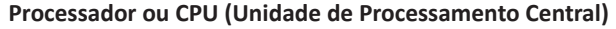

É o cérebro de um computador. É a base sobre a qual é construída a estrutura de um computador. Uma CPU funciona, basicamente, como uma calculadora. Os programas enviam cálculos para o CPU, que tem um sistema próprio de "fila" para fazer os cálculos mais importantes primeiro, e separar também os cálculos entre os núcleos de um computador. O resultado desses cálculos é traduzido em uma ação concreta, como por exemplo, aplicar uma edição em uma imagem, escrever um texto e as letras aparecerem no monitor do PC, etc. A velocidade de um processador está relacionada à velocidade com que a CPU é capaz de fazer os cálculos.

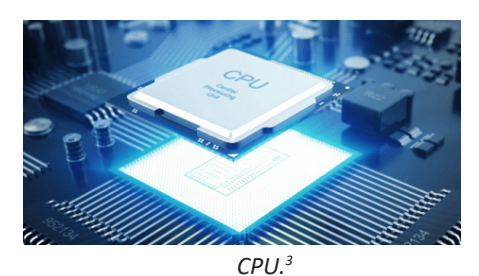

#### **Coolers**

Quando cada parte de um computador realiza uma tarefa, elas usam eletricidade. Essa eletricidade usada tem como uma consequência a geração de calor, que deve ser dissipado para que o computador continue funcionando sem problemas e sem engasgos no desempenho. Os coolers e ventoinhas são responsáveis por promover uma circulação de ar dentro da case do CPU. Essa circulação de ar provoca uma troca de temperatura entre o processador e o ar que ali está passando. Essa troca de temperatura provoca o resfriamento dos componentes do computador, mantendo seu funcionamento intacto e prolongando a vida útil das peças.

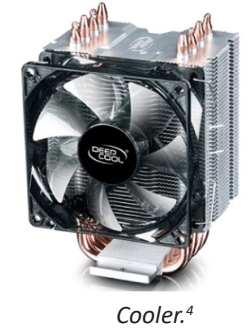

*3 https://www.showmetech.com.br/porque-o-processador-e-uma-peca-importante*

*4 https://www.terabyteshop.com.br/produto/10546/cooler-deepcool-*

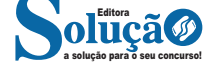

#### **Placa-mãe**

Se o CPU é o cérebro de um computador, a placa-mãe é o esqueleto. A placa mãe é responsável por organizar a distribuição dos cálculos para o CPU, conectando todos os outros componentes externos e internos ao processador. Ela também é responsável por enviar os resultados dos cálculos para seus devidos destinos. Uma placa mãe pode ser on-board, ou seja, com componentes como placas de som e placas de vídeo fazendo parte da própria placa mãe, ou off-board, com todos os componentes sendo conectados a ela.

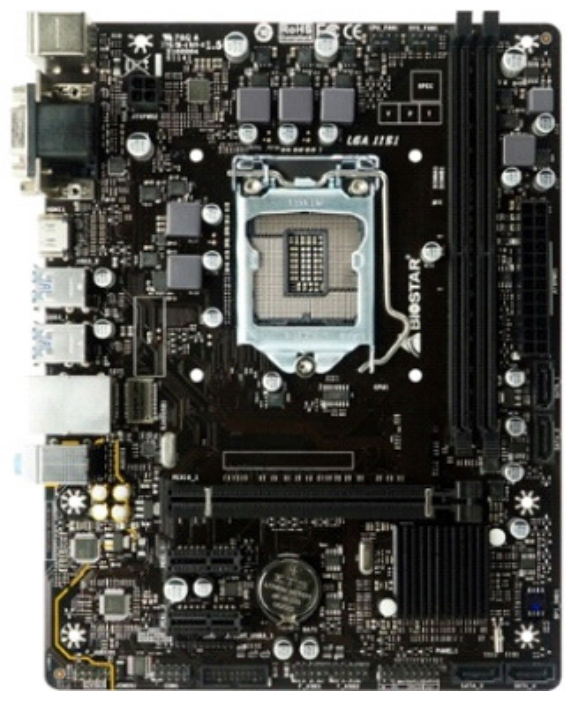

*Placa-mãe.5*

#### **Fonte**

É responsável por fornecer energia às partes que compõe um computador, de forma eficiente e protegendo as peças de surtos de energia.

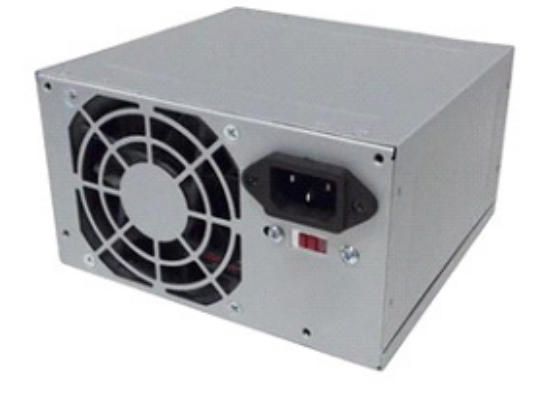

*Fonte <sup>6</sup>*

*-gammaxx-c40-dp-mch4-gmx-c40p-intelam4-ryzen 5 https://www.terabyteshop.com.br/produto/9640/placa-mae-biostar- -b360mhd-pro-ddr4-lga-1151*

*6 https://www.magazineluiza.com.br/fonte-atx-alimentacao-pc-230w-*

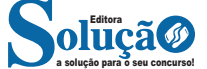

#### **Placas de vídeo**

Permitem que os resultados numéricos dos cálculos de um processador sejam traduzidos em imagens e gráficos para aparecer em um monitor.

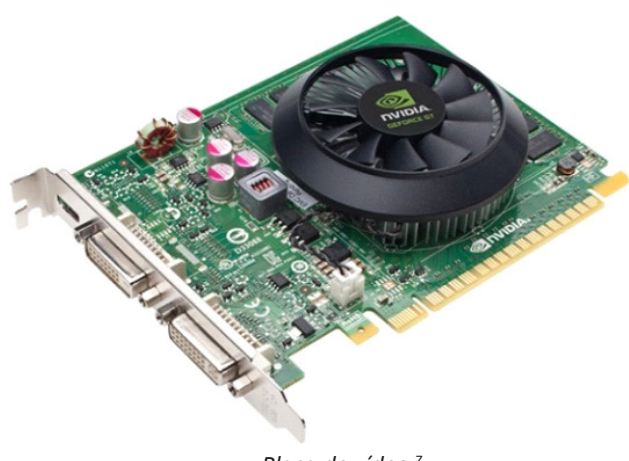

*Placa de vídeo 7*

#### **Periféricos de entrada, saída e armazenamento**

São placas ou aparelhos que recebem ou enviam informações para o computador. São classificados em:

**– Periféricos de entrada:** são aqueles que enviam informações para o computador. Ex.: teclado, mouse, scanner, microfone, etc.

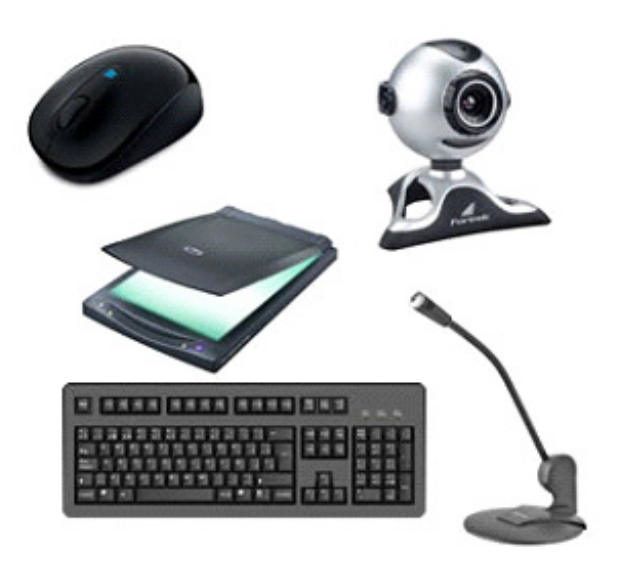

*Periféricos de entrada.8*

**– Periféricos de saída:** São aqueles que recebem informações do computador. Ex.: monitor, impressora, caixas de som.

*-01001-xway/p/dh97g572hc/in/ftpc 7https://www.techtudo.com.br/noticias/noticia/2012/12/conheca-melhores-placas-de-video-lancadas-em-2012.html 8https://mind42.com/public/970058ba-a8f4-451b-b121-3ba-35c51e1e7*

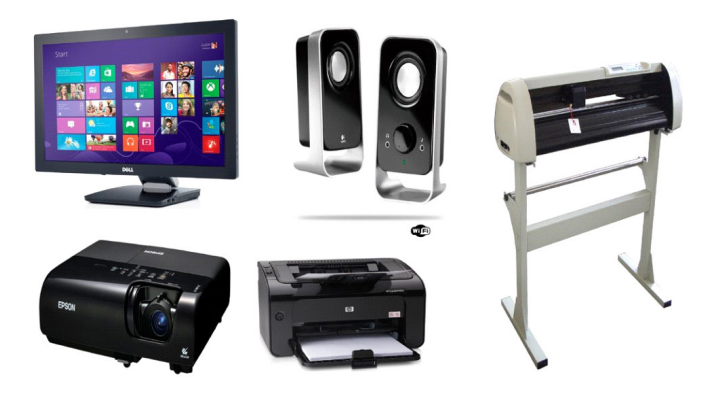

*Periféricos de saída.<sup>9</sup>*

**– Periféricos de entrada e saída:** são aqueles que enviam e recebem informações para/do computador. Ex.: monitor touchscreen, drive de CD – DVD, HD externo, pen drive, impressora multifuncional, etc.

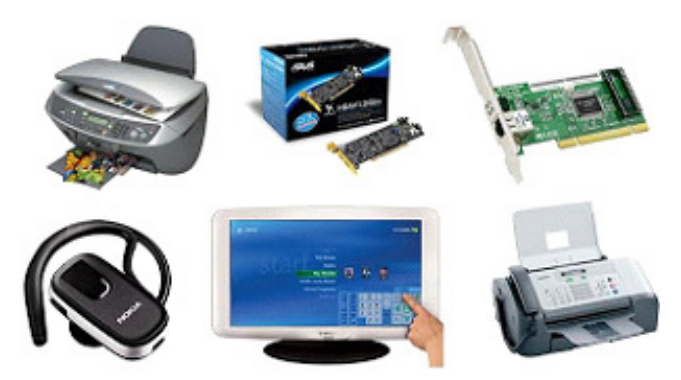

*Periféricos de entrada e saída.<sup>10</sup>*

**– Periféricos de armazenamento:** são aqueles que armazenam informações. Ex.: pen drive, cartão de memória, HD externo, etc.

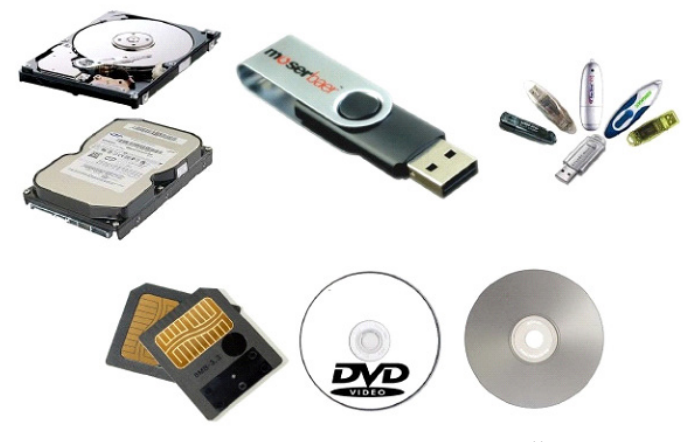

*Periféricos de armazenamento.<sup>11</sup>*

*9 https://aprendafazer.net/o-que-sao-os-perifericos-de-saida-para- -que-servem-e-que-tipos-existem*

*10 https://almeida3.webnode.pt/trabalhos-de-tic/dispositivos-de-entrada-e-saida*

*11 https://www.slideshare.net/contatoharpa/perifricos-4041411*

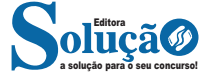

#### **Software**

Software é um agrupamento de comandos escritos em uma linguagem de programação<sup>12</sup>. Estes comandos, ou instruções, criam as ações dentro do programa, e permitem seu funcionamento.

Um software, ou programa, consiste em informações que podem ser lidas pelo computador, assim como seu conteúdo audiovisual, dados e componentes em geral. Para proteger os direitos do criador do programa, foi criada a licença de uso. Todos estes componentes do programa fazem parte da licença.

A licença é o que garante o direito autoral do criador ou distribuidor do programa. A licença é um grupo de regras estipuladas pelo criador/distribuidor do programa, definindo tudo que é ou não é permitido no uso do software em questão.

Os softwares podem ser classificados em:

**– Software de Sistema:** o software de sistema é constituído pelos sistemas operacionais (S.O). Estes S.O que auxiliam o usuário, para passar os comandos para o computador. Ele interpreta nossas ações e transforma os dados em códigos binários, que podem ser processados

**– Software Aplicativo:** este tipo de software é, basicamente, os programas utilizados para aplicações dentro do S.O., que não estejam ligados com o funcionamento do mesmo. Exemplos: Word, Excel, Paint, Bloco de notas, Calculadora.

**– Software de Programação:** são softwares usados para criar outros programas, a parir de uma linguagem de programação, como Java, PHP, Pascal, C+, C++, entre outras.

**– Software de Tutorial:** são programas que auxiliam o usuário de outro programa, ou ensine a fazer algo sobre determinado assunto.

**– Software de Jogos:** são softwares usados para o lazer, com vários tipos de recursos.

**– Software Aberto:** é qualquer dos softwares acima, que tenha o código fonte disponível para qualquer pessoa.

Todos estes tipos de software evoluem muito todos os dias. Sempre estão sendo lançados novos sistemas operacionais, novos games, e novos aplicativos para facilitar ou entreter a vida das pessoas que utilizam o computador.

## **HISTÓRIA DA COMPUTAÇÃO**

Desde a antiguidade o homem procurou montar máquinas para automatizar os cálculos e, desta forma, facilitar a vida em sociedade.

Vamos relatar cronologicamente essas invenções:

# \*Somente para analista empresarial

## **NOÇÕES DE INFORMÁTICA BÁSICA: COMPUTADOR, HAR-DWARE, SOFTWARE**

*Prezado Candidato, o tema acima supracitado, já foi abordado na matéria de Informática Básica*

**PERIFÉRICOS, DISPOSITIVOS DE ENTRADA E SAÍDA E HÍ-BRIDO, ETC.**

**HD (Hard Disk - Disco Rígido)1**

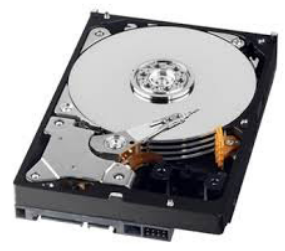

O HD é o item responsável pelo armazenamento de dados permanentes (os dados armazenados no HD não são perdidos quando o computador é desligado, como é o caso da memória RAM). O HD é o local onde é instalado e mantido o sistema operacional, todos os outros programas que são instalados no computador e todos os arquivos que do usuário.

O armazenamento do HD é contado normalmente em GB (Gigabytes), porem atualmente já existe discos rígidos com capacidade de TB (Tera Bytes - 1024 GB). Para se ter acesso aos dados do HD, é necessário um Sistema operacional.

Atualmente os sistemas operacionais conseguem utilizar o HD como uma extensão da memória, na chamada Gestão de memória Virtual. Porém esta função é utilizada somente quando a memória principal (memória RAM) está sobrecarregada.

Os HD's Externos são uma grande evolução. Estes podem ser carregados em mochilas, pastas, no bolso ou mesmo na mão sem problema algum.

Os dados do HD são guardados em uma mídia magnética, parecida com um DVD. Esta é muito sensível, se receber muitas batidas pode se deslocar e o HD perde a utilidade. Nestes casos é quase impossível recuperar dados do HD.

Obs: Um GB Equivale a 1024 MB(Mega Bytes), e cada TB equi-

*1 Fonte: http://www.infoescola.com/informatica/disco-rigido/*

vale a 1024GB.

O número 1024 parece estranho, porém as unidades de armazenamento utilizam códigos binários para gravar as informações (portanto, sempre múltiplo de 2).

Geralmente é ligado à placa-mãe por meio de um cabo, que pode ser padrão IDE, SATA, SATA II ou SATA III.

#### *HD Externo*

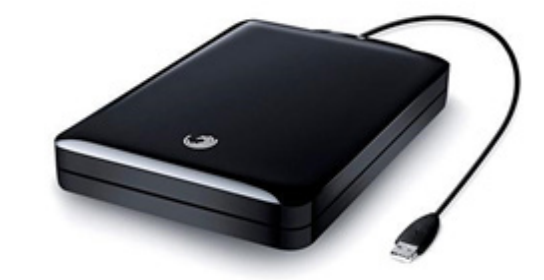

Os HDs externos são discos rígidos portáteis com alta capacidade de armazenamento, chegando facilmente à casa dos Terabytes. Eles, normalmente, funcionam a partir de qualquer entrada USB do computador.

As grandes vantagens destes dispositivos são:

Alta capacidade de armazenamento;

Facilidade de instalação;

Mobilidade, ou seja, pode-se levá-lo para qualquer lugar sem necessidade de abrir o computador.

**SSD<sup>2</sup>**

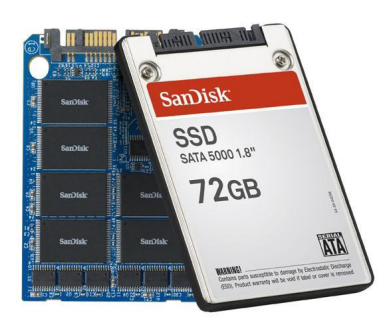

O SSD (solid-state drive) é uma nova tecnologia de armazenamento considerada a evolução do disco rígido (HD). Ele não possui partes móveis e é construído em torno de um circuito integrado semicondutor, o qual é responsável pelo armazenamento, diferentemente dos sistemas magnéticos (como os HDs).

*2 Fonte: https://www.tecmundo.com.br/memoria/202-o-que-e-ssd-.htm*

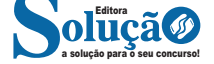

Mas o que isso representa na prática? Muita evolução em relação aos discos rígidos. Por exemplo, a eliminação das partes mecânicas reduz as vibrações e tornam os SSDs completamente silenciosos.

Outra vantagem é o tempo de acesso reduzido à memória flash presente nos SSDs em relação aos meios magnéticos e ópticos. O SSD também é mais resistente que os HDs comuns devido à ausência de partes mecânicas – um fator muito importante quando se trata de computadores portáteis.

O SSD ainda tem o peso menor em relação aos discos rígidos, mesmo os mais portáteis; possui um consumo reduzido de energia; consegue trabalhar em ambientes mais quentes do que os HDs (cerca de 70°C); e, por fim, realiza leituras e gravações de forma mais rápida, com dispositivos apresentando 250 MB/s na gravação e 700 MB/s na leitura.

Mas nem tudo são flores para o SSD. Os pequenos velozes ainda custam muito caro, com valores muito superiores que o dos HDs. A capacidade de armazenamento também é uma desvantagem, pois é menor em relação aos discos rígidos. De qualquer forma, eles são vistos como a tecnologia do futuro, pois esses dois fatores negativos podem ser suprimidos com o tempo.

Obviamente, é apenas uma questão de tempo para que as empresas que estão investindo na tecnologia consigam baratear seus custos e reduzir os preços. Diversas companhias como IBM, Toshiba e OCZ trabalham para aprimorar a produção dos SSDs, e fica cada vez mais evidente que os HDs comuns estão com seus dias contados.

### **CD, CD-R e CD-RW**

O Compact Disc (CD) foi criado no começo da década de 80 e é hoje um dos meios mais populares de armazenar dados digitalmente.

Sua composição é geralmente formada por quatro camadas:

- Uma camada de policarbonato (espécie de plástico), onde ficam armazenados os dados.

- Uma camada refletiva metálica, com a finalidade de refletir o laser.

- Uma camada de acrílico, para proteger os dados.
- Uma camada superficial, onde são impressos os rótulos.

Na camada de gravação existe uma grande espiral que tem um relevo de partes planas e partes baixas que representam os bits. Um feixe de laser "lê" o relevo e converte a informação. Temos hoje, no mercado, três tipos principais de CDs:

- **1. CD Comercial:** que já vem gravado com música ou dados.
- **2. CD-R:** que vem vazio e pode ser gravado uma única vez.
- **3. CD-RW:** que pode ter seus dados apagados e regravados.

Atualmente, a capacidade dos CDs é armazenar cerca de 700 MB ou 80 minutos de música.

## **DVD, DVD-R e DVD-RW**

O Digital Vídeo Disc ou Digital Versatille Disc (DVD) é hoje o formato mais comum para armazenamento de vídeo digital. Foi inventado no final dos anos 90, mas só se popularizou depois do ano 2000. Assim como o CD, é composto por quatro camadas, com a diferença de que o feixe de laser que lê e grava as informações é menor, possibilitando uma espiral maior no disco, o que proporcio-

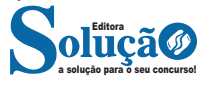

na maior capacidade de armazenamento.

Também possui as versões DVD-R e DVD-RW, sendo R de gravação única e RW que possibilita a regravação de dados. A capacidade dos DVDs é de 120 minutos de vídeo ou 4,7 GB de dados, existindo ainda um tipo de DVD chamado Dual Layer, que contém duas camadas de gravação, cuja capacidade de armazenamento chega a 8,5 GB.

#### **Blu-Ray**

O Blu-Ray é o sucessor do DVD. Sua capacidade varia entre 25 e 50 GB. O de maior capacidade contém duas camadas de gravação.

Seu processo de fabricação segue os padrões do CD e DVD comuns, com a diferença de que o feixe de laser usado para leitura é ainda menor que o do DVD, o que possibilita armazenagem maior de dados no disco.

 O nome do disco refere-se à cor do feixe de luz do leitor ótico que, na verdade, para o olho humano, apresenta uma cor violeta azulada. O "e" da palavra blue (azul) foi retirado do nome por fins jurídicos, já que muitos países não permitem que se registre comercialmente uma palavra comum. O Blu-Ray foi introduzido no mercado no ano de 2006.

**Pen Drive** 

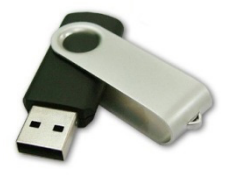

É um dispositivo de armazenamento de dados em memória flash e conecta-se ao computador por uma porta USB. Ele combina diversas tecnologias antigas com baixo custo, baixo consumo de energia e tamanho reduzido, graças aos avanços nos microprocessadores. Funciona, basicamente, como um HD externo e quando conectado ao computador pode ser visualizado como um drive. O pen drive também é conhecido como thumbdrive (por ter o tamanho aproximado de um dedo polegar - thumb), flashdrive (por usar uma memória flash) ou, ainda, disco removível.

 Ele tem a mesma função dos antigos disquetes e dos CDs, ou seja, armazenar dados para serem transportados, porém, com uma capacidade maior, chegando a 256 GB.

### **Cartão de Memória**

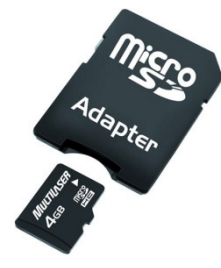

Assim como o pen drive, o cartão de memória é um tipo de dispositivo de armazenamento de dados com memória flash, muito encontrado em máquinas fotográficas digitais e aparelhos celulares smartphones.

 Nas máquinas digitais registra as imagens capturadas e nos telefones é utilizado para armazenar vídeos, fotos, ringtones, endereços, números de telefone etc.

O cartão de memória funciona, basicamente, como o pen drive, mas, ao contrário dele, nem sempre fica aparente no dispositivo e é bem mais compacto.

Os formatos mais conhecidos são:

- Memory Stick Duo.
- SD (Secure Digital Card).
- Mini SD.
- Micro SD.

#### **Unidade de Disquete**

As unidades de disquete armazenam informações em discos, também chamados discos flexíveis ou disquetes. Comparado a CDs e DVDs, os disquetes podem armazenar apenas uma pequena quantidade de dados. Eles também recuperam informações de forma mais lenta e são mais vulneráveis a danos. Por esses motivos, as unidades de disquete são cada vez menos usadas, embora ainda sejam incluídas em alguns computadores.

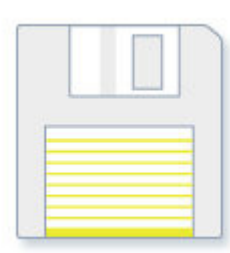

#### Disquete.

Por que estes discos são chamados de "disquetes"? Apesar de a parte externa ser composta de plástico rígido, isso é apenas a capa. O interior do disco é feito de um material de vinil fino e flexível.

**NOÇÕES DE SISTEMAS OPERACIONAIS: LINUX, WINDOWS, MACOS, ANDROID E IOS**

*Prezado Candidato, Linux E Windows, já foi abordado na matéria de Informática Básica*

#### **Sistemas Operacionais Android**

Lançado em 2008, o ANDROID é um sistema operacional desenvolvido pela GOOGLE. Ele é baseado no núcleo do Linux e é usado em dispositivos móveis, como smartphones, tablets e smartwatches. Uma característica do Android é sua personalização, permitindo que fabricantes de dispositivos adaptem o sistema para suas necessidades específicas.

O ANDROID passou por diversas atualizações, cada uma identificada por um número de versão. A primeira versão foi lançada em setembro de 2008, e desde então, o sistema evoluiu bastante.

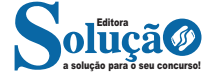

Algumas das principais versões incluem:

**ANDROID 2.0:** Lançado em 2009, trouxe suporte a múltiplas contas de usuário e Bluetooth estéreo.

**ANDROID 4.0:** Lançado em 2011, introduziu melhorias na interface do usuário e multitarefa aprimorada.

**ANDROID 5.0**: Lançado em 2014, introduziu o Material Design, uma linguagem de design renovada para o sistema operacional.

**ANDROID 6.0**: Lançado em 2015, trouxe recursos para economia de bateria.

**ANDROID 7.0**: Lançado em 2016, trouxe suporte a várias janelas e barra de notificação redesenhada.

**ANDROID 8.0**: Lançado em 2017, introduziu melhorias na bateria e Picture-in-Picture.

**ANDROID 9.0**: Lançado em 2018, introduziu gestos de navegação e suporte a dispositivos com tela dobrável.

**ANDROID 10**: Lançado em 2019, trouxe o Modo Escuro e melhorias em privacidade e segurança.

**ANDROID 11**: Lançado em 2020, que trouxe melhorias na gestão de notificações e recursos aprimorados para dispositivos inteligentes.

**ANDROID 12**:Lançado em 2021, que introduziu o Material You, permitindo personalizar a aparência do sistema operacional.

#### **SISTEMAS OPERACIONAIS IOS:**

O iOS é um sistema operacional móvel desenvolvido pela Apple Inc. e lançado em 2007, exclusivo para dispositivos Apple, como iPhones, iPads e iPods Touch. O iOS oferece uma experiência de usuário fluída e uma interface gráfica altamente polida e fácil de usar.

O iOS também passou por diversas atualizações desde seu lançamento, que trouxeram melhorias e novos recursos. O sistema é conhecido por sua facilidade de uso e interface amigável.

O **macOS** é um sistema operacional desenvolvido e distribuído pela **Apple Inc**. para seus computadores **Mac**. A versão mais recente do **macOS** é o **macOS** Ventura, que traz novas maneiras de trabalhar, compartilhar e colaborar em seus aplicativos favoritos, jogar jogos avançados e aproveitar interações com seus outros dispositivos **Apple**. Para manter a segurança, estabilidade e compatibilidade do seu computador, a **Apple** recomenda o uso da versão mais recente do **macOS** compatível com o seu **Mac.**

O **macOS** Ventura inclui muitos novos recursos e melhorias. Por exemplo, o aplicativo Mail agora possui uma busca mais precisa e completa, com sugestões antes mesmo de você começar a digitar. Também há novos recursos na caixa de correio, como a capacidade de cancelar o envio de mensagens, agendar envios e adicionar links.

O Spotlight também foi aprimorado, com uma busca de imagens melhorada que permite encontrar imagens no Fotos, Mensagens, Notas e Finder diretamente pelo Spotlight. Os resultados da busca também estão mais detalhados e agora incluem ações rápidas para ajustar um alarme, criar um Foco, encontrar o nome de uma música com o Shazam e acessar um atalho.

O Safari também recebeu melhorias, incluindo acesso mais seguro com Chaves-senha, desempenho aprimorado e Grupos de Abas Compartilhadas para compartilhar abas e favoritos com outras pessoas. Esses são apenas alguns exemplos dos muitos novos recursos e melhorias incluídos no macOS Ventura.

Além dos novos recursos e melhorias mencionados anteriormente, o macOS Ventura também inclui atualizações de segurança e desempenho para manter seu Mac seguro e funcionando sem